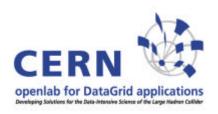

# Overview of HEP software & LCG from the openlab perspective

Andreas Unterkircher, CERN openlab

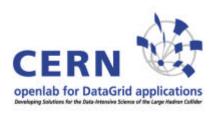

#### **Contents**

- 1. Opencluster overview
- 2. High Energy Physics (HEP) software basics
- 3. LCG overview (including an outlook to gLite)
- 4. SmartFrog

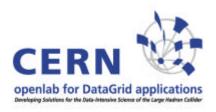

# Part 1: Opencluster overview

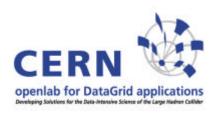

## Opencluster hardware

- 4 Enterasys Matrix N7 Enterprise switches
- 2 Enterasys Matrix X-Series Core Router
- 96 HP dual RX2600 (Itanium 2 @ 1.5 GHz, 2-12 GB memory)
- 2 HP quad RX4640 (Itanium 2 @ 1.5 GHz, 8-16 GB)
- 8 ibm TotalStorage 200i systems (each system has 6 internal 73GB SCSI disks plus 3 extension units with 14 73GB SCSI disks each)
- 1 Voltaire ISR 9096 InifiniBand Switch Router

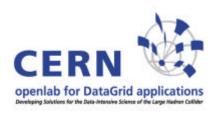

## Opencluster usage

- Porting (LCG, physics software)
- LCG IA64 testbed (incl. SmartFrog usage)
- Service challenges (gridFTP)
- Infiniband tests
- Benchmarking
- 10 GB NICs
- Virtualization (Xen)
- Numerical software (BeamX)
- High speed network tests
- StorageTank IA64 client

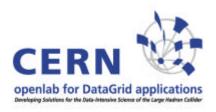

## Part 2: HEP software basics

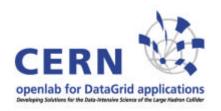

## **Physics Software**

Running a physics job on the grid is not just running one executable but starting an application within a framework.

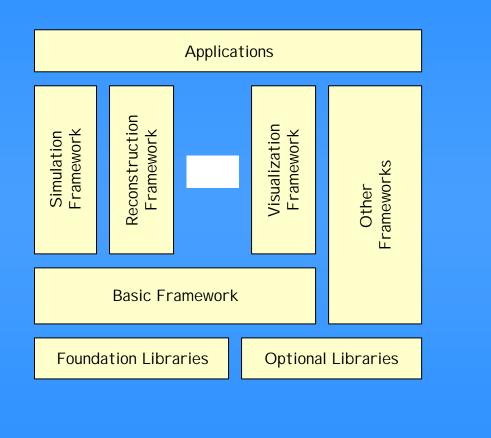

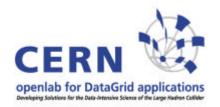

## **Domain decomposition**

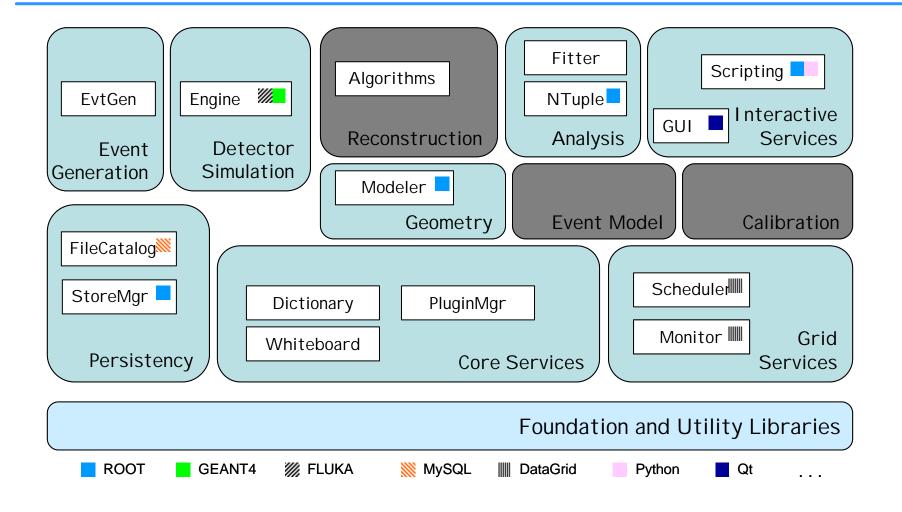

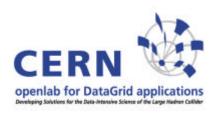

## Main components

- POOL: common persistency framework
- SEAL: core libraries (math, reflection,...)
- PI: physics infrastructure (abstract interface to analysis service)
- ROOT: I/O layer

These libraries are supposed to be used by the experiments, except for ALICE which relies only on ROOT (works on IA64).

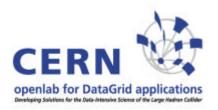

## **Example: GAUDI**

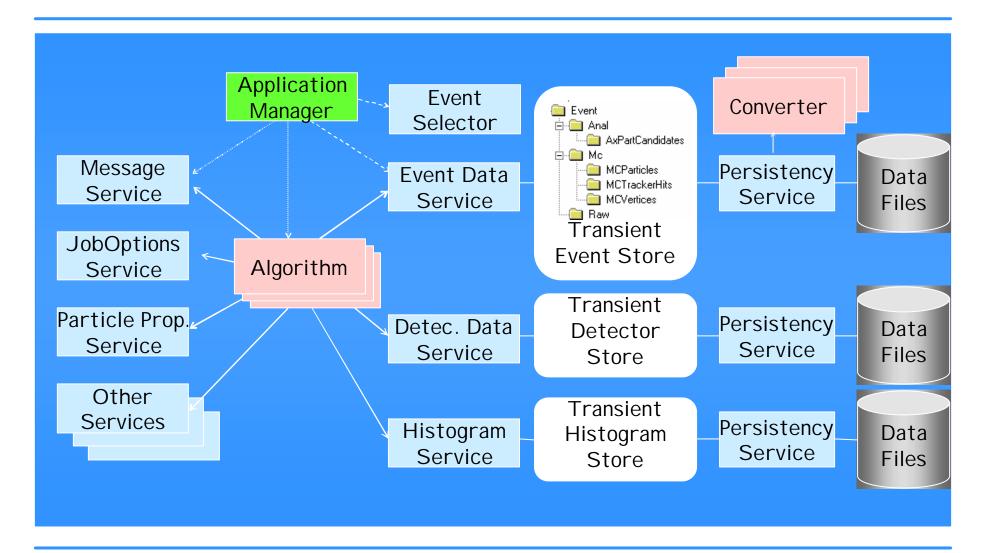

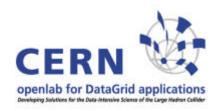

## **Example: GAUDI**

Data T1 Data T1 Used by LHCb. Relies Algorithm on SEAL, POOL and Data T2, T3 PI. Also has interfaces to Data T2 Transient Event Algorithm **ROOT (data analysis)** Data Store Data T4 В and **GEANT4** (simulation). Data T3, TA **Algorithm** Data T5 Data T5

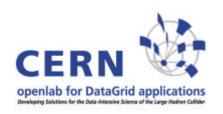

## Porting GAUDI to IA64

At openlab we aim at porting GAUDI to IA64 in order to be able to do an LHCb data challenge on IA64.

But first SEAL, POOL & PI have to be ported...

Started by a summer student in 04, now being followed up seriously.

Status: SEAL nearly finished. ROOT already runs on IA64.

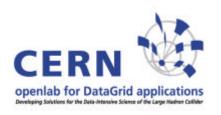

## Porting obstacles

- Frameworks have their own building mechanisms which are hard to understand.
- Only developed for very specific OS & compiler versions.
- It is essential to get the changes back into developers' cvs (i.e. to convince the developers to support IA64). Luckily now there is a general interest in 64bit Linux (AMD 64, EM64T).

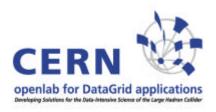

## Part 3: LCG overview

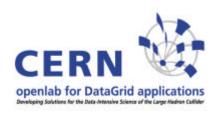

# Some LCG acronyms

| CE   | Computing Element                         | Gateway to computing resource (batch system)                                                 |
|------|-------------------------------------------|----------------------------------------------------------------------------------------------|
| UI   | User Interface                            | Submit job & retrieve output                                                                 |
| RB   | Resource Broker                           | Handles job requests, selects CE, track jobs, handles I/O                                    |
| SE   | Storage Element                           | Gateway to storage                                                                           |
| PX   | Proxy Renewal                             | Extends lifetime of proxy certificate                                                        |
| WN   | Worker Node                               | Computing resource controlled by a CE (batch node)                                           |
| BDII | Information Index                         | Manages list of relevant information providers & some status information, gets data from MDS |
| MDS  | Monitoring & Discovery Service            | Hierachy of information providers (Idap)                                                     |
| GLUE | Grid Laboratory for a Uniform Environment | Data scheme to describe grid resources                                                       |
| RMC  | Replica Metadata Catalog                  | Mapping between GUIDs and LFNs (aliases)                                                     |
| RLS  | Replica Location Service                  | Information on physical location of replicas, composed of several local replica catalogs.    |

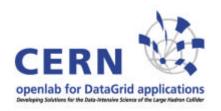

## **Architecture**

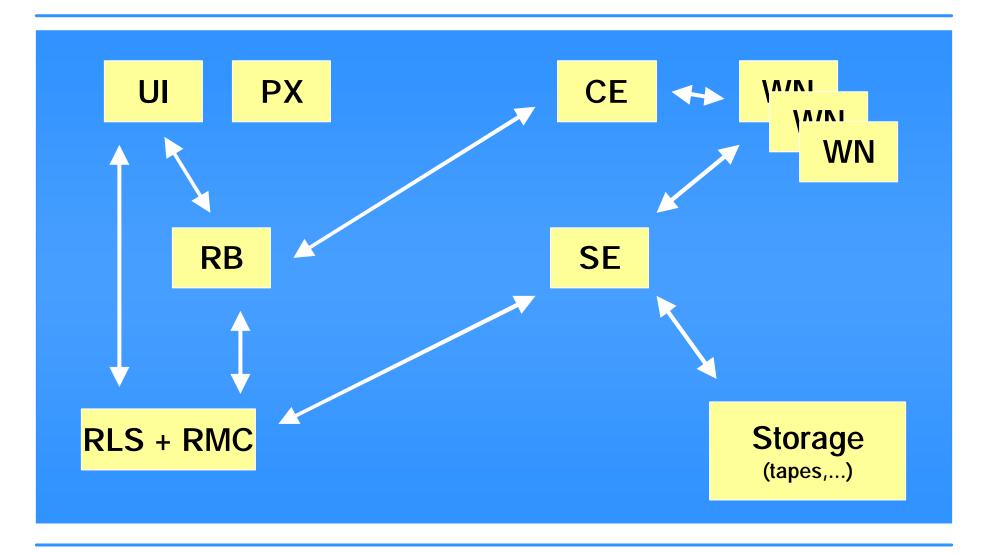

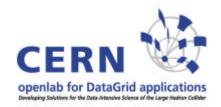

## **Information System**

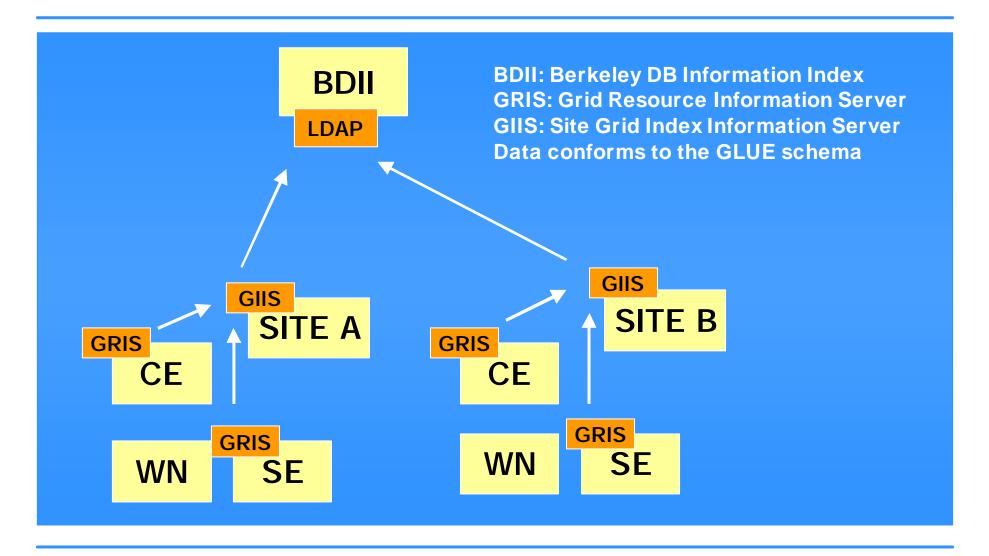

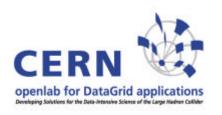

## **Monitoring**

- R-GMA: implementation of the "Grid Monitoring Architecture" as defined by the GGF. Gives the user the impression that all the information is contained in one large relational database. Currently in use with LCG.
- GridICE: uses the information system (GRIS,GIIS). Also distributed with LCG but only used by CMS (so far I know).

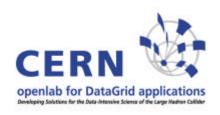

### What is in LCG?

VDT Globus (globus 2.4 + patches)

**MyProxy** 

**Condor & Condor G** 

**EDG Workload Management** 

**EDG Logging and bookkeeping** 

**VOMS** (virtual organization membership service)

**EDG Java security** 

**EDG Replica Manager and Replica** 

**Location Service** 

**EDG Information Service (R-GMA)** 

**GridICE** 

LCAS (Local Center Authorization

Service)

LCMAPS (Local Credential Mapping

Service)

**LCG Data Management Tools** 

**OpenPBS/Torque (batch system)** 

CASTOR (hierachical storage

management system)

dCache (a kind of distributed

filesystem)

MySQL v4

**Several PERL modules** 

Several Java modules

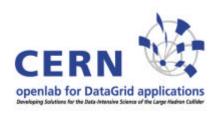

### Installation

- LCFGng: no longer supported for SL3.
- YAIM: apt-get + bash shell scripts.
- SmartFrog: only for IA64, under constant development at openlab. Does about 85% of installation work automatically. Some tasks still have to be done manually (adding users, crontabs, firewall, NTP...).

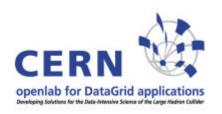

## LCG on IA64

- Now ported & certified.
- Officially only announced for WNs but other nodes also work well.
- Download from openlab homepage.
- The code changes are in cvs thus we can follow up new releases quickly.
- Installation with SmartFrog. YAIM not yet working.

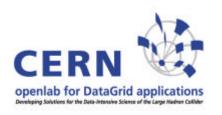

### LCG on IA64

- Next official LCG to be released soon (LCG\_2-4-0).
- Current IA64 release is "between" LCG\_2-3-0 and LCG\_2-4-0.
- We will synchronize with LCG\_2-4-0.

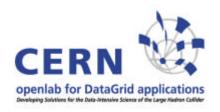

## LCG on IA64 deployment status

#### **Active deployment**

- HP Puerto Rico (10 single CPU)
- PSNC Posznan (50+ nodes)
- HP Bristol (60 dual CPU machines)
- ISUFI/CACT Univ. of Lecce (some nodes)

#### **Asked for IA64**

- CYFRONET Cracow (20 HP rx2600)
- NGO Singapore (39 nodes)

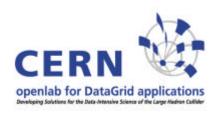

## **gLite**

Next generation grid middleware produced by EGEE.

Hardening & re-engineering of software that is already in LCG but also new components.

The plan is to deploy it in parallel with LCG and then move gradually to gLite (if it works well...).

In Feb. 05 LCG started to look at the first gLite release.

EGEE claims that gLite should work on IA64... we will have a look at it.

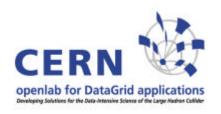

## gLite components

#### What's in gLite?

I include information which has been presented by Frédéric Hemmer at the EGEE review in Feb. 05.

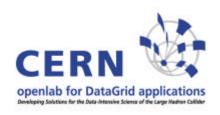

## gLite software stack

#### **Computing Element**

Gatekeeper (Globus)
Condor-C (Condor)
CE Monitor (EGEE)
Local batch system (PBS, LSF, Condor)

# Workload Management WMS (EDG)

Logging and bookkeeping (EDG)
Condor-C (Condor)

#### **Storage Element**

File Transfer/Placement (EGEE)
gLite I/O (AliEn)
GridFTP (Globus)
SRM: Castor, dCache

#### Catalog

File and Replica Catalog (EGEE)
Metadata Catalog

Information and Monitoring R-GMA (EDG)

Security VOMS (EDG) GSI (Globus)

Authentication for C and Java based (web) services (EDG)

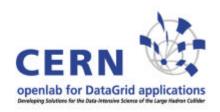

### Main differences to LCG

Workload Management System works in push and pull mode

Computing Element moving towards VO based scheduler guarding the jobs of the VO (reduces load on GRAM)

Distributed and re-factored file & replica catalogs

Secure catalogs (based on user DN, VOMS certificate being integrated)

Scheduled data transfers

**SRM** based storage

R-GMA improved API and registry replication

Move towards web services

Some additional services as prototypes (Grid Access Service, Package Manager,...)

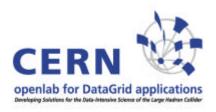

# Part 4: SmartFrog

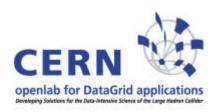

## LCG installation with SF

- 1. Get list of rpms, download & install (resolve rpm conflicts manually)
- 2. Local site specific configuration file
- 3. Get templates for configuration files and write them to local disc with content according to local configuration file
- 4. Execute final scripts
- 5. Some things have to be set up manually (firewall, crontabs,...)

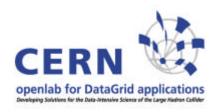

## LCG installation with SF

You only need SF and the configuration file on the machine to be installed. Everything else can be downloaded.

Includes also undo components which delete all the new files.

Includes a component to add PBS nodes.

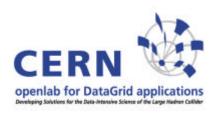

## **Next plans for SF**

- Further develop PBS component (needs JSch)
- Install/uninstall whole WN
- Add "dynamics": add/remove WNs based on demand (query batch system, RB, Tycoon,...); probably use SLP to discover free machines
- Eliminate the use of UNIX shell where possible (use Java methods instead)
- "Native" rpm support (summer student)
- Components to handle configuration files like /etc/services (key/value pairs)

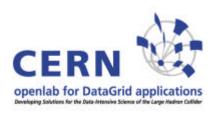

## SF thoughts

Rollback features, add an "undo" method to the component

Better message sending between components (not just a string, maybe an object ?)